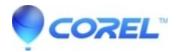

## SmartSound Error: An error occurred during that operation. Error Code: -5 SvSq

• Pinnacle Studio

This is a rare error that can occur in SmartSound Express Track when trying to add a track to Studio. If this error occurs try closing SmartSound, re-opening SmartSound, and the try to re-add the desired track.

© 1985-2024 Corel. All rights reserved.